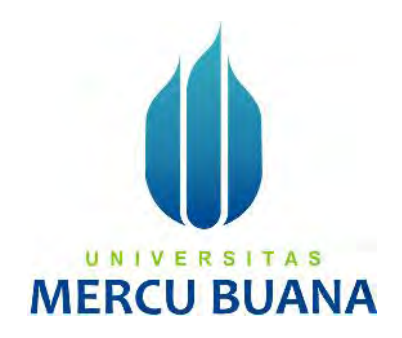

## **SISTEM INFORMASI RESERVASI PAKET WISATA KEPULAUAN SERIBU MENGGUNAKAN METODE** *PROTOTYPE*

**(STUDI KASUS: PULAU SERIBU OFFICIAL)**

Muhammad Yudhi Maheswara UNIVERSITAS

> **PROGRAM STUDI SISTEM INFORMASI FAKULTAS ILMU KOMPUTER UNIVERSITAS MERCU BUANA JAKARTA 2020**

http://digilib.mercubuana.ac.id/

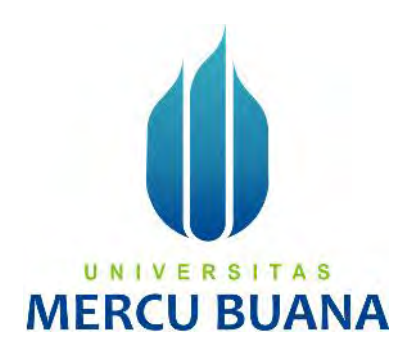

# **SISTEM INFORMASI RESERVASI PAKET WISATA KEPULAUAN SERIBU MENGGUNAKAN METODE PROTOTYPE**

**(STUDI KASUS: PULAU SERIBU OFFICIAL)**

*Laporan Tugas Akhir*

Diajukan Untuk Melengkapi Salah Satu Syarat

Memperoleh Gelar Sarjana Komputer

**MERCU BUANA** 

Muhammad Yudhi Maheswara

41816110089

PROGRAM STUDI SISTEM INFORMASI FAKULTAS ILMU KOMPUTER UNIVERSITAS MERCU BUANA JAKARTA 2020

http://digilib.mercubuana.ac.id/

#### **LEMBAR PERNYATAAN ORISINALITAS**

Yang bertanda tangan dibawah ini:

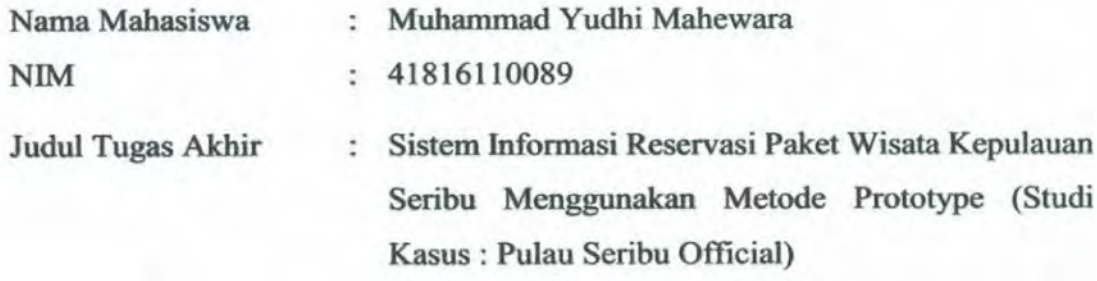

Menyatakan bahwa Laporan Tugas Akhir saya adalah hasil karya sendiri dan bukan plagiat. Apabila ternyata ditemukan didalam laporan Tugas Akhir saya terdapat unsur plagiat, maka saya siap untuk mendapatkan sanksi akademik yang terkait dengan hal tersebut.

**MERCU BUANA** 

UNIVERSITA SURFAMENTAL

Jakarta, 04 Agustus 2020

**TPEL BE39FAHF731658765** 

i

http://digilib.mercubuana.ac.id/

#### SURAT PERNYATAAN PERSETUJUAN PUBLIKASI TUGAS AKHIR

Sebagai mahasiswa Universitas Mercu Buana, saya yang bertanda tangan di bawah ini:

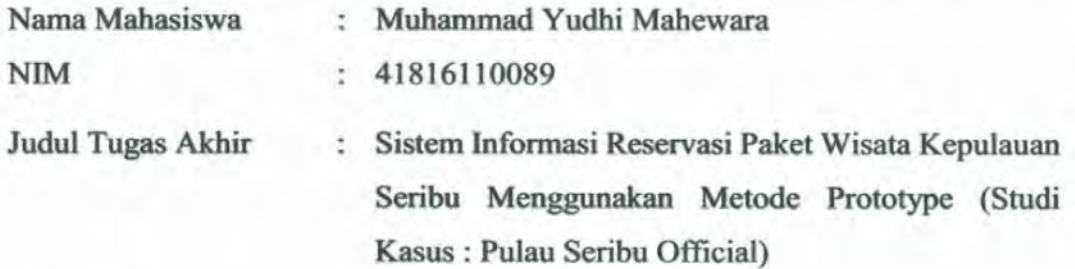

Dengan ini memberikan izin dan menyetujui untuk memberikan kepada Universitas Mercu Buana Hak Bebas Royalti Noneksklusif (None-exclusive Royalty Free Right) atas karya ilmiah saya yang berjudul diatas beserta perangkat yang ada (jika diperlukan).

Dengan Hak Bebas Royalti/Noneksklusif ini Universitas Mercu Buana berhak menyimpan, mengalihmedia/formatkan, mengelola dalam bentuk pangkalan data (database), merawat dan mempublikasikan tugas akhir saya.

Selain itu, demi pengembangan ilmu pengetahuan di lingkungan Universitas Mercu Buana, saya memberikan izin kepada Peneliti di Lab Riset Fakultas Ilmu Komputer, Universitas Mercu Buana untuk menggunakan dan mengembangkan hasil riset yang ada dalam tugas akhir untuk kepentingan riset dan publikasi selama tetap mencantumkan nama saya sebagai penulis/pencipta dan sebagai pemilik Hak Cipta.

Jakarta, 04 Agustus 2020

Muhammad Yudhi Maheswara

**TRAI** 

4AHF731658770

ii

UNIVER

**MERCII BI** 

Demikian pernyataan ini saya buat dengan sebenarnya.

#### **LEMBAR PENGESAHAN**

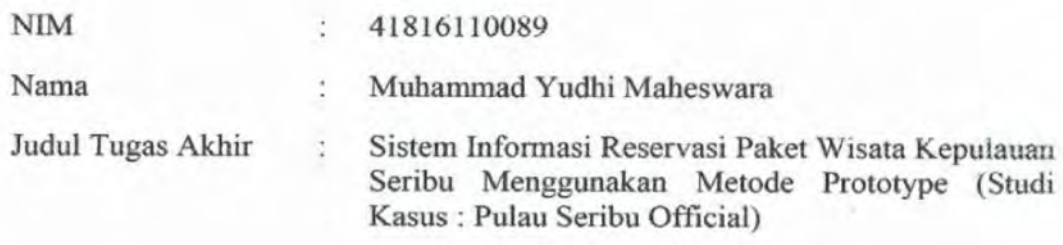

Tugas Akhir ini telah diperiksa dan disidangkan sebagai salah satu persyaratan untuk memperoleh gelar Sarjana pada Program Studi Sistem Informasi, Fakultas Ilmu Komputer, Fakultas Ilmu Komputer, Universitas Mercu Buana.

Jakarta, 04 Agustus 2020

Menyetujui,

(Riri kajriah, S.Kom, MM)

#### UNIV ERS AS т **IERC**

Mengetahui,

(Inge Hand M.Ak., M.MSI) **Koordinator Tugas Akhir** 

Rawin

(Ratna Mutu Manikam, S.Kom., MT) KaProdi Sistem Informasi

iii

#### **ABSTRAK**

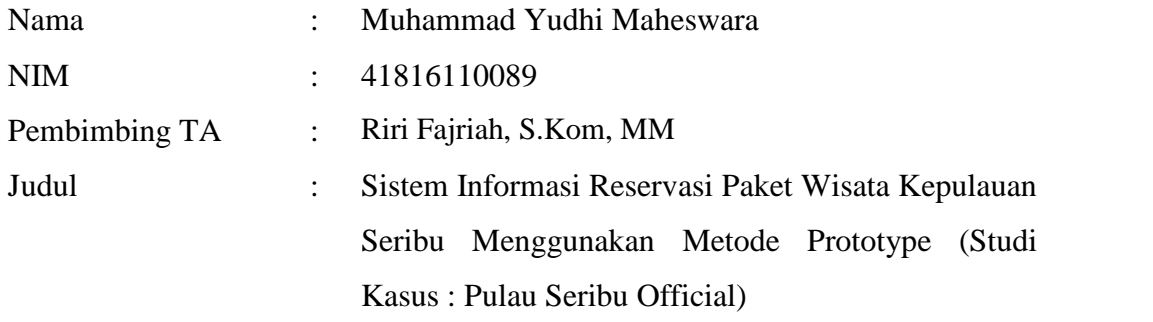

Pulau Seribu Official adalah salah satu Travel Agents yang menawarkan jasa wisata, khususnya di Kepulauaan Seribu. Persaingan bisnis antar Travel Agents menjadikan suatu ancaman dalam menjalankan proses bisnis. Selama ini banyak dari Travel Agent yang menerapkan cara kerja konvensional seperti hal-nya memasang iklan melalui media sosial dan menerima pesanan paket wisata melalui pesan Whatsapp, dari hal tersebut ditemukan beberapa masalah yaitu Pulau Seribu Official dituntut untuk berinovasi agar tidak tenggelam karena kalah bersaing, dan dalam hal memasarkan jasa wisata dimedia sosial yang merupakan beban biaya pengeluaran karena biaya iklan yang relatif mahal dan juga dalam hal memanajemen data pemesanan. Untuk menghadapi masalah tersebut, membangun sebuah website pelayanan merupakan bentuk dari sebuah inovasi. Hal inilah yang menjadi dasar dari penelitian ini. Sistem informasi ini dirancang dengan memanfaatkan Metode Prototype sebagai dasar pengembangan sistem dan analisa SWOT sebagai dasar pengembangan bisnis. Hasil dari penelitian ini adalah sistem informasi yang disesuaikan dengan kebutuhan prosedural dan pemberkasan yang dibutuhkan.

## **Kata kunci: Travel Agent, Sistem Informasi, Kepulauan Seribu, Metode Prototype, Analisa SWOT**

#### **ABSTRACT**

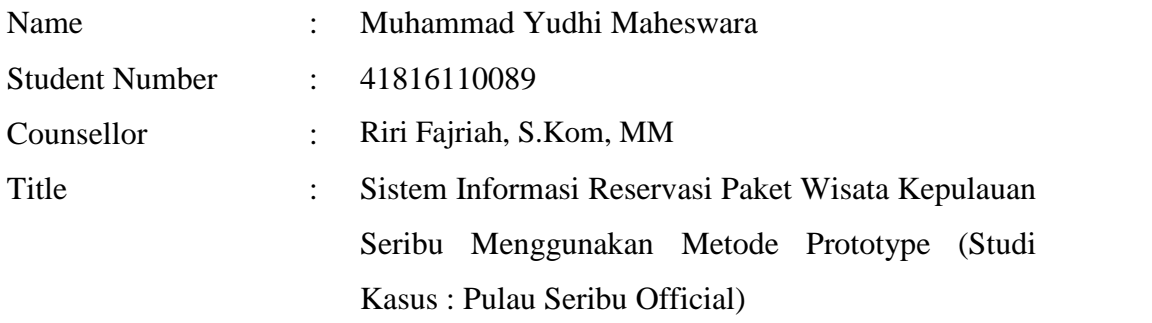

*Pulau Seribu Official is one of the Travel Agencies that offer tourist services, specifically in the Thousand Islands. Business competition between Travel Agents creates a challenge in running business processes. During this time many of the Travel Agents are applying conventional ways of working such as those that are advertised through social media and receive travel package orders via Whatsapp messages, from this found several problems, namely the Pulau Seribu Official demanded to innovate so as not related to competing interests, and in the case of marketing tourism services on social media which are costs incurred because of relatively expensive advertising costs and also in terms of managing booking data. To overcome this problem, create a website that is a service of innovation. This is the basis of this research. This information system was created using the Prototype Method as a basis for system development and SWOT analysis as a basis for business development. The results of this study are information systems that are tailored to the procedural and filing requirements needed.*

## *Key words: Travel Agent, Information Systems, Thousand Islands, Prototype Method, SWOT Analysis*

#### **KATA PENGANTAR**

Puji syukur kehadirat Allah SWT, atas limpahan Rahmat dan Karunia-Nya, sehingga penulis dapat membuat Laporan Tugas Akhir dengan Judul " Sistem Informasi Reservasi Paket Wisata Kepulauan Seribu Menggunakan Metode Prototype (Studi Kasus : Pulau Seribu Official)" Ini untuk memenuhi salah satu syarat memperoleh gelar Sarjana Pendidikan Strata Satu pada Program Studi Sistem Informasi Fakultas Ilmu Komputer Universitas Mercu Buana.

Selama penyusunan Proposal ini penulis memperoleh bantuan dari berbagai pihak. Oleh karena itu pada kesempatan ini penulis ingin mengucapkan terima kasih kepada:

- 1. Ayahanda dan Ibunda tercinta yang telah memberikan dukungan serta doa.
- 2. Ibu Riri Fajriah, S.Kom. MM selaku dosen pembimbing yang telah memberikan bimbingan, masukan dan saran.
- 3. Ibu Ratna Mutu Manikam,S.Kom, MT selaku Ketua Program Studi Sistem Informasi Universita Mercu Buana.
- 4. Ibu Inge Handriani, M.Ak, MMSI selaku koordinator Tugas Akhir Program Studi Informasi
- 5. Rahayu Slamet selaku Owner dari Travel Agent Pulau Seribu Official
- 6. Saudara Saudari Penulis yang sudah memberikan dukungan, serta doa

Akhir kata penulis menyadari bahwa dalam penulisan tugas ini masih jauh dari kesempurnaan. Karena itu, penulis memohon saran dan kritik yang sifatnya membangun demi kesempurnaannya dan semoga bermanfaat bagi kita semua. Aamiin .

Jakarta, 24 Juli 2020

Penulis

Muhammad Yudhi Maheswara

## **DAFTAR ISI**

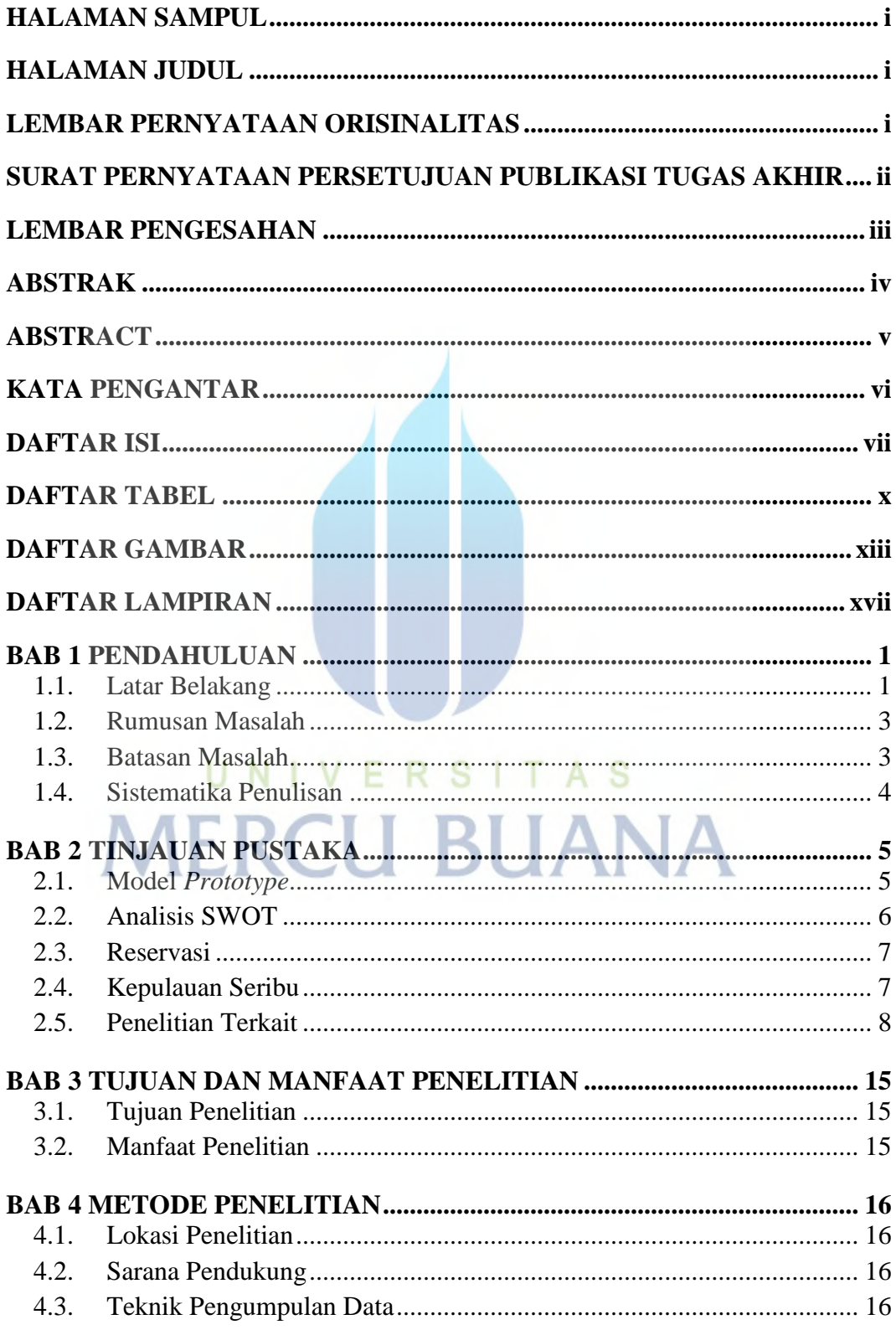

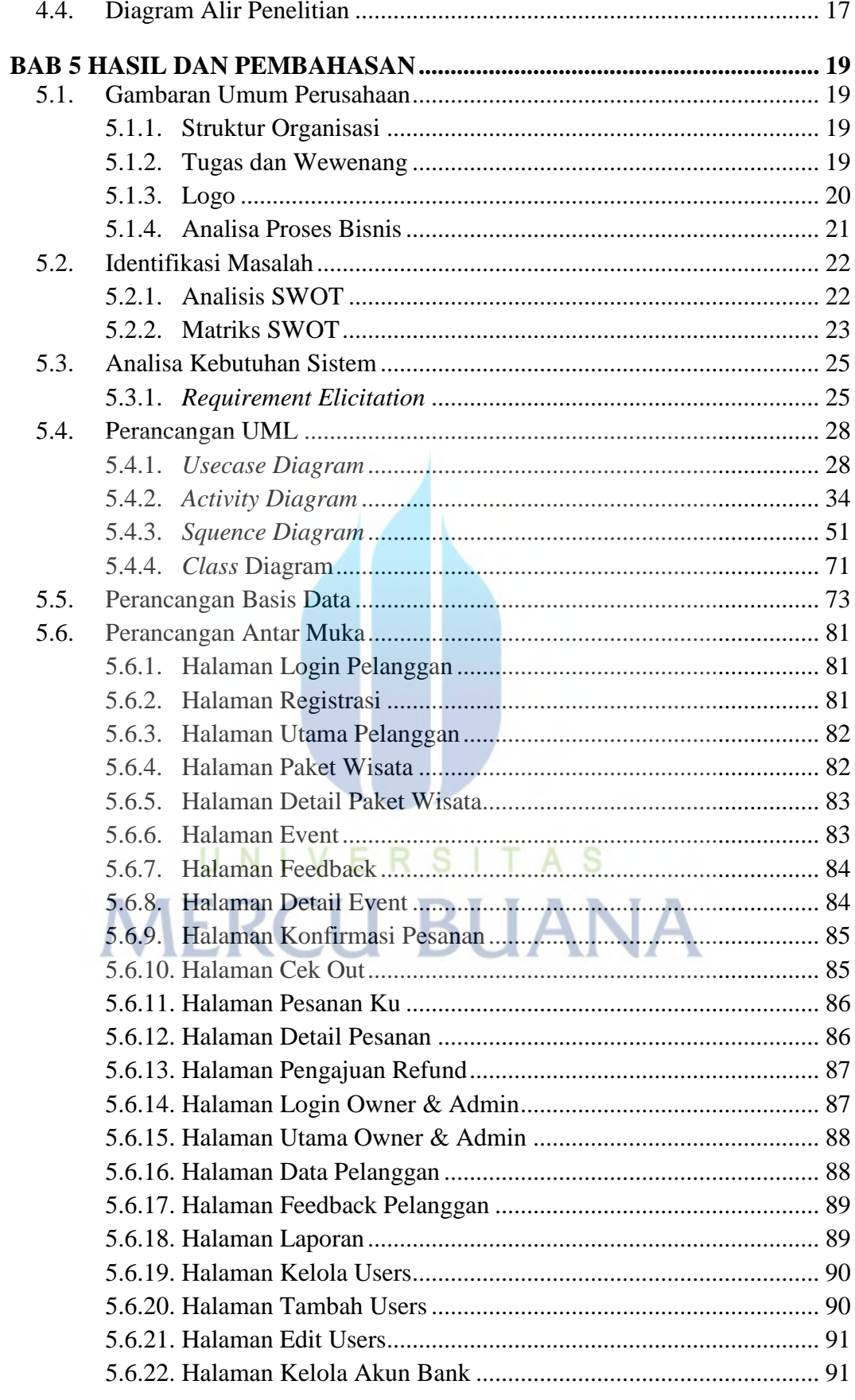

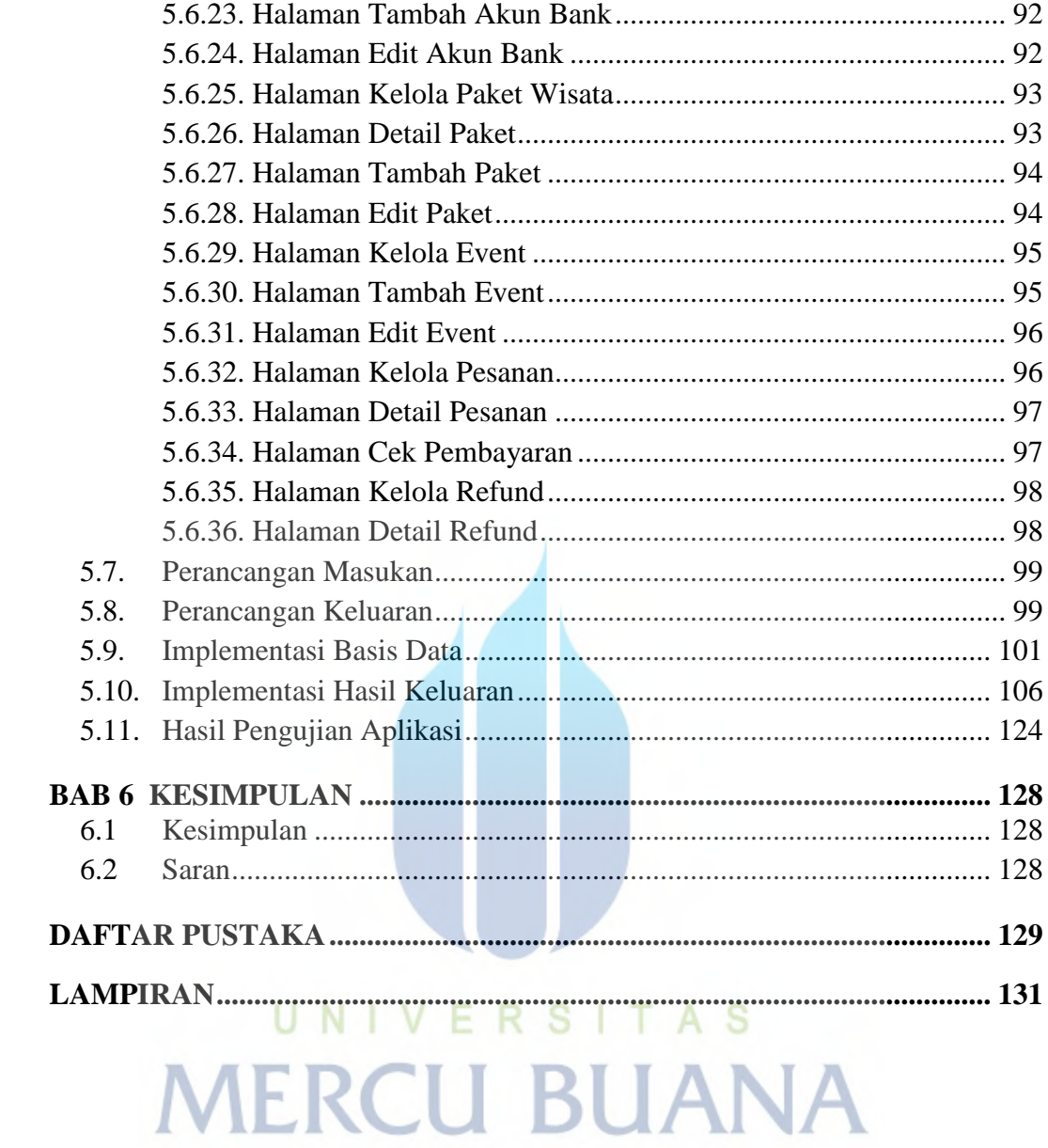

## **DAFTAR TABEL**

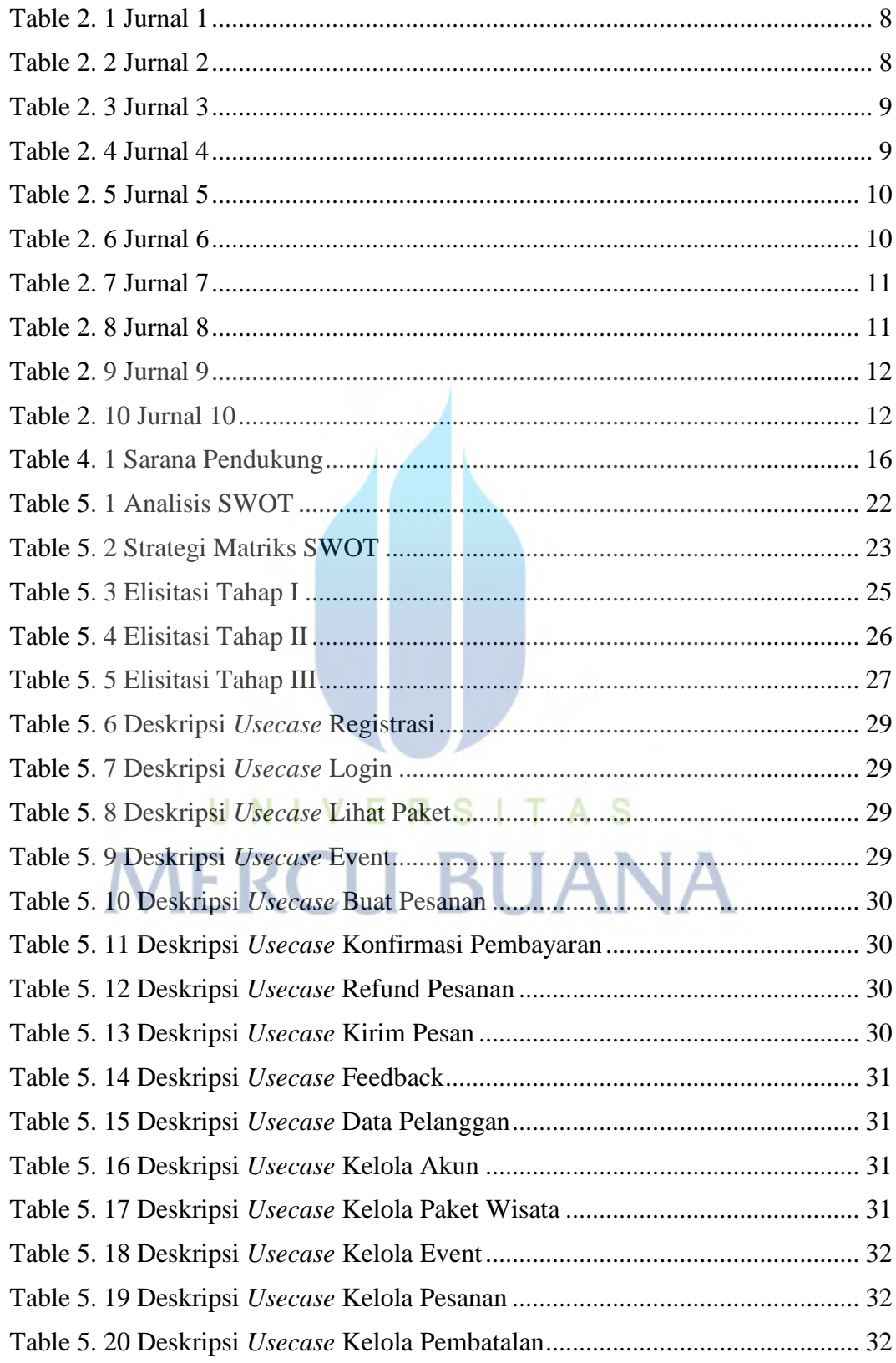

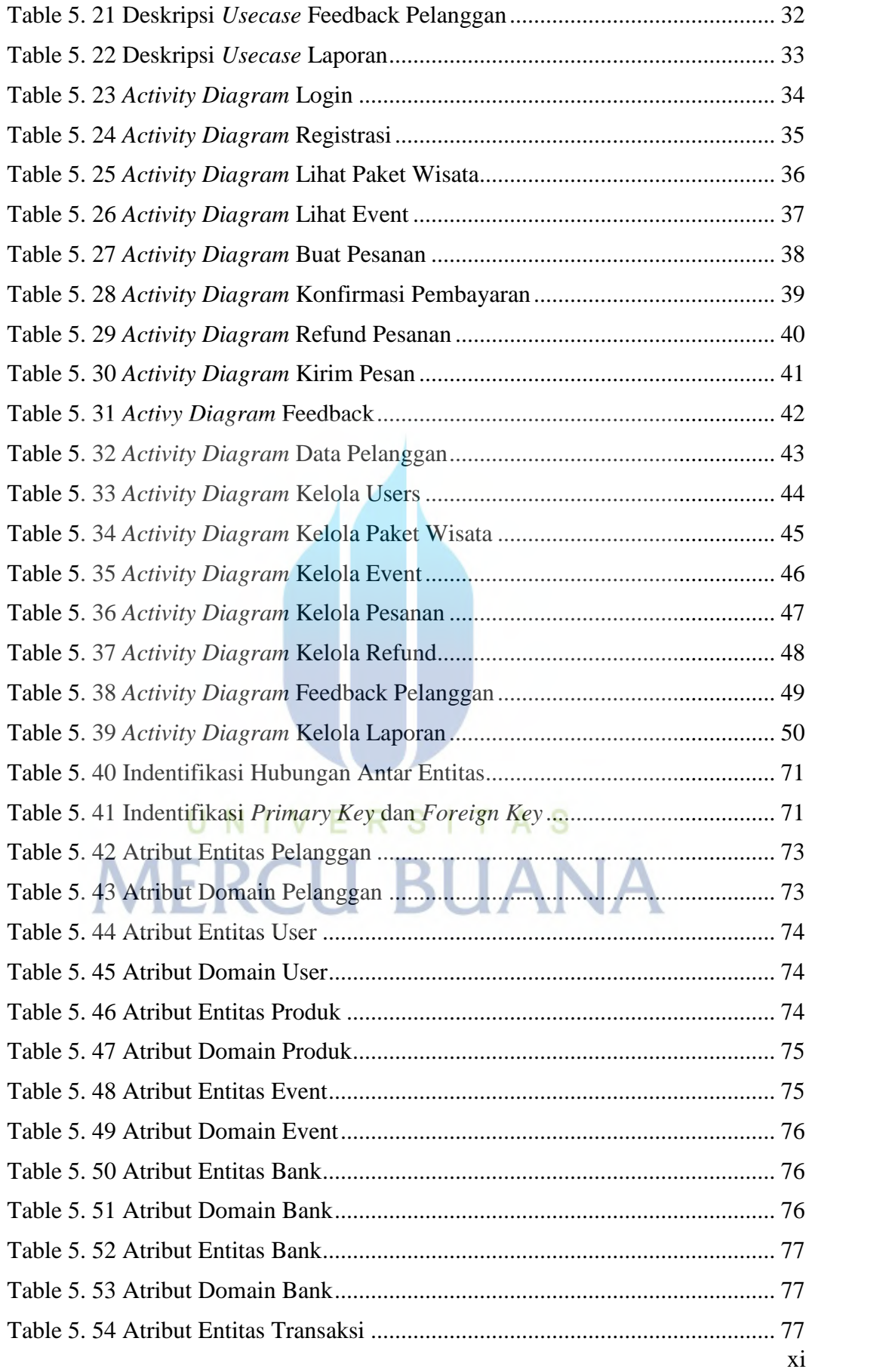

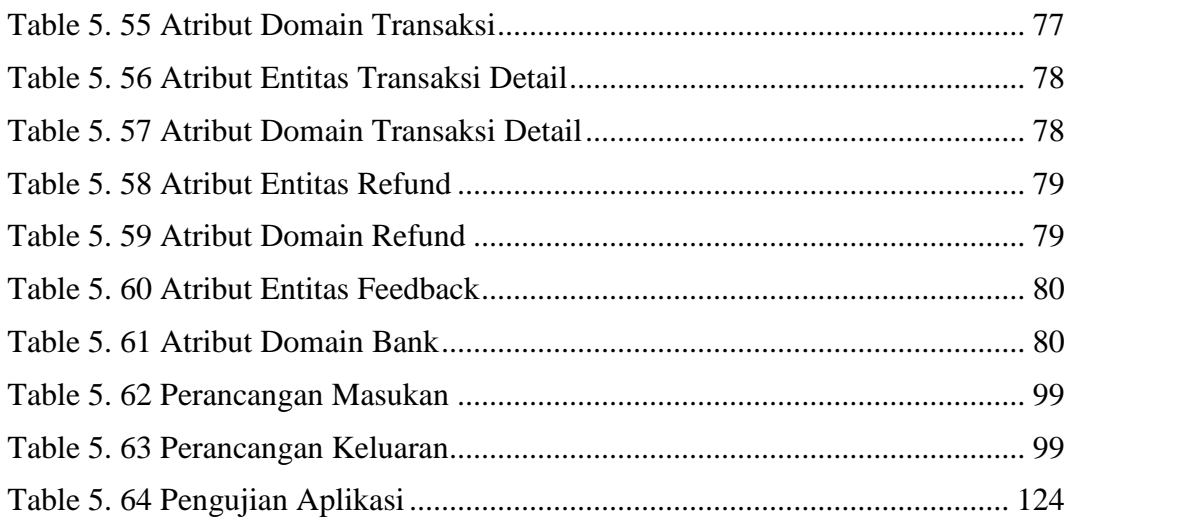

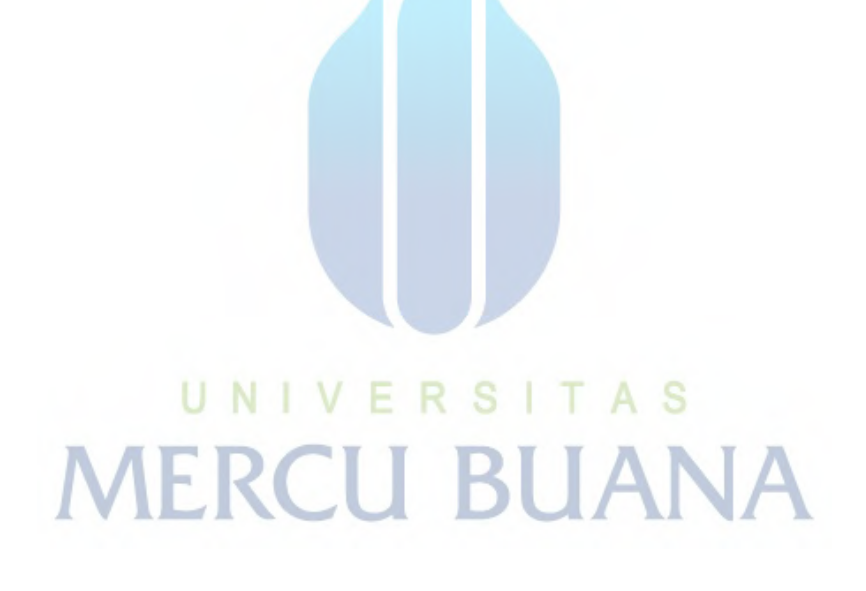

### **DAFTAR GAMBAR**

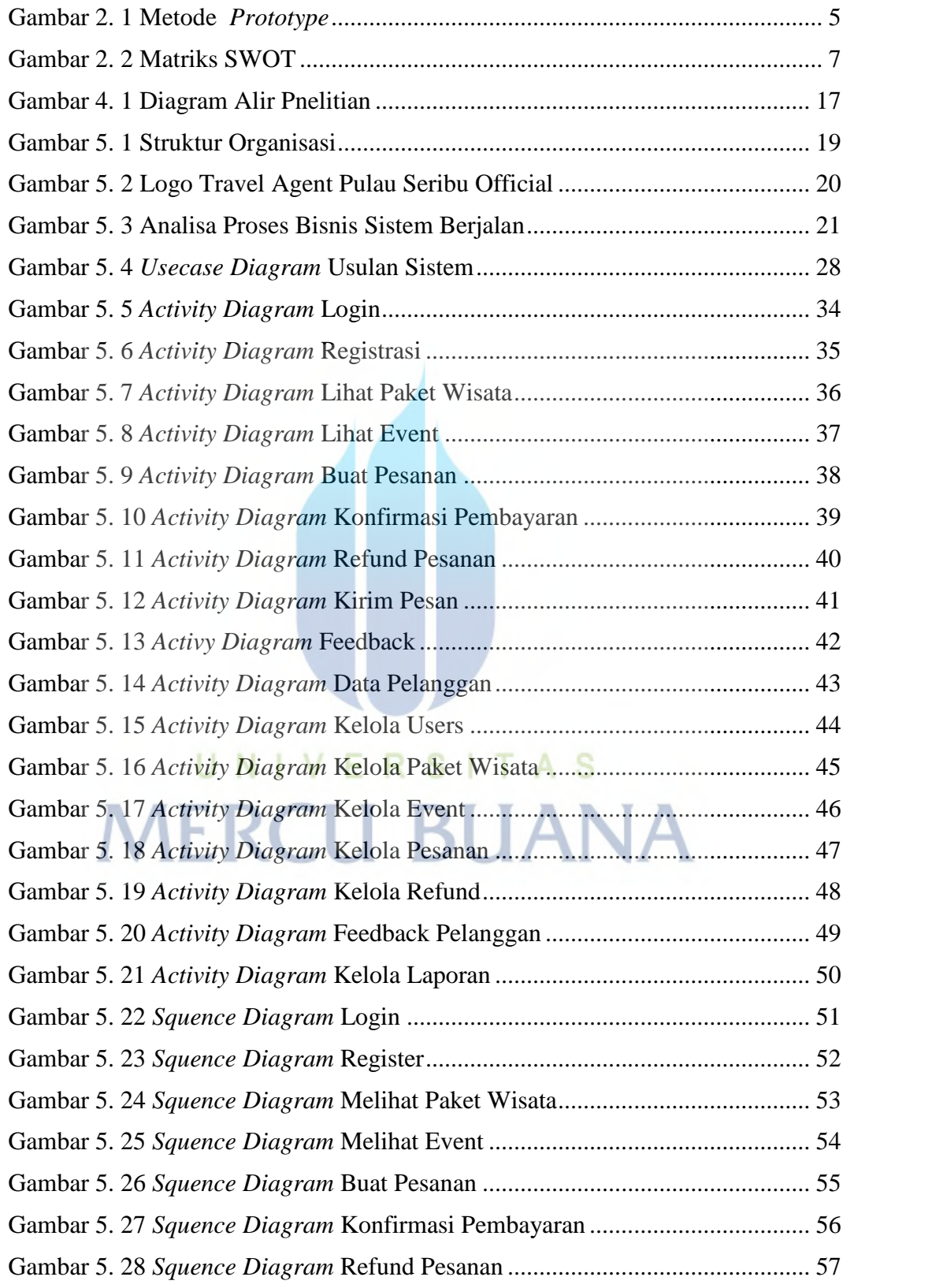

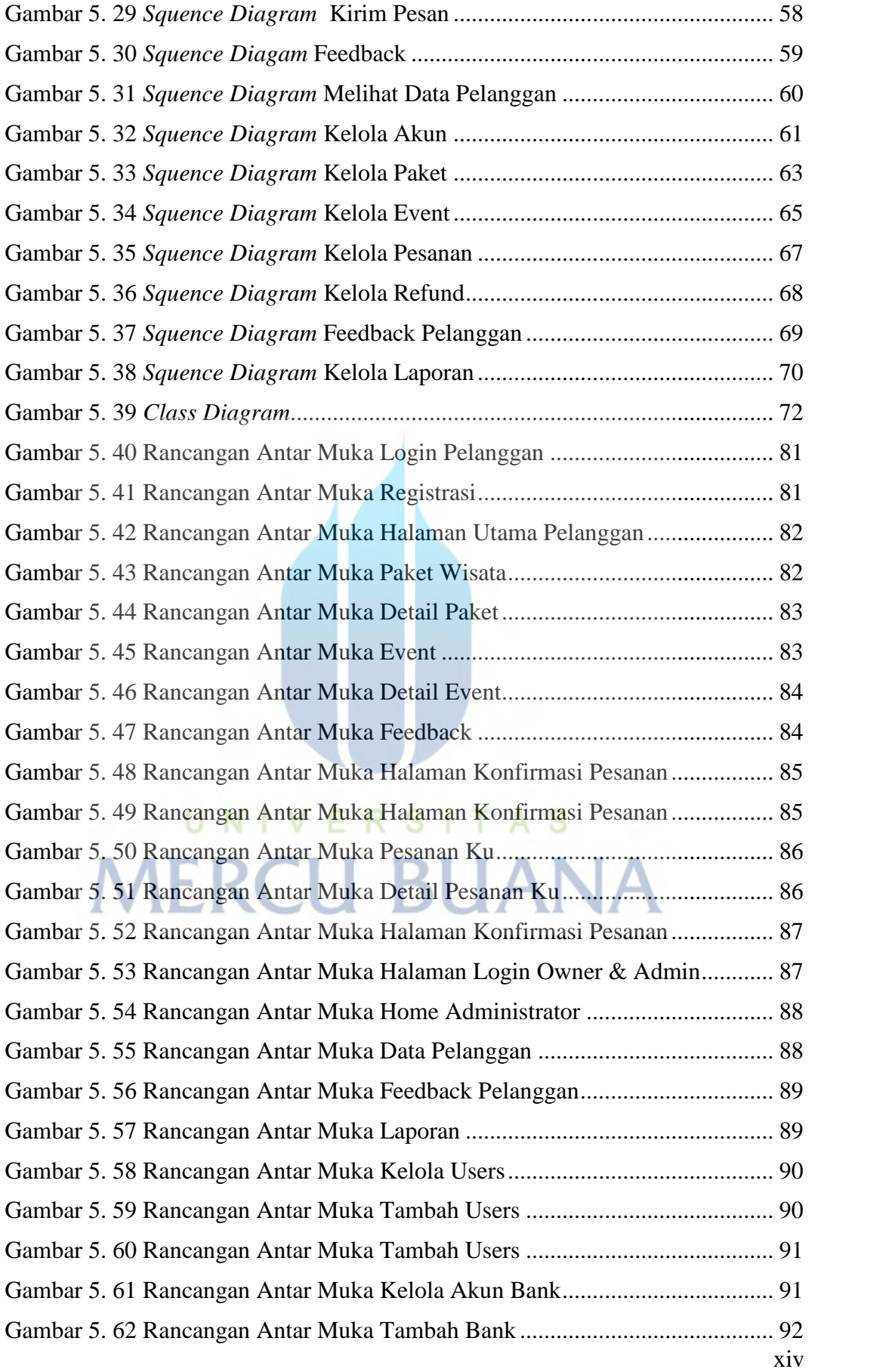

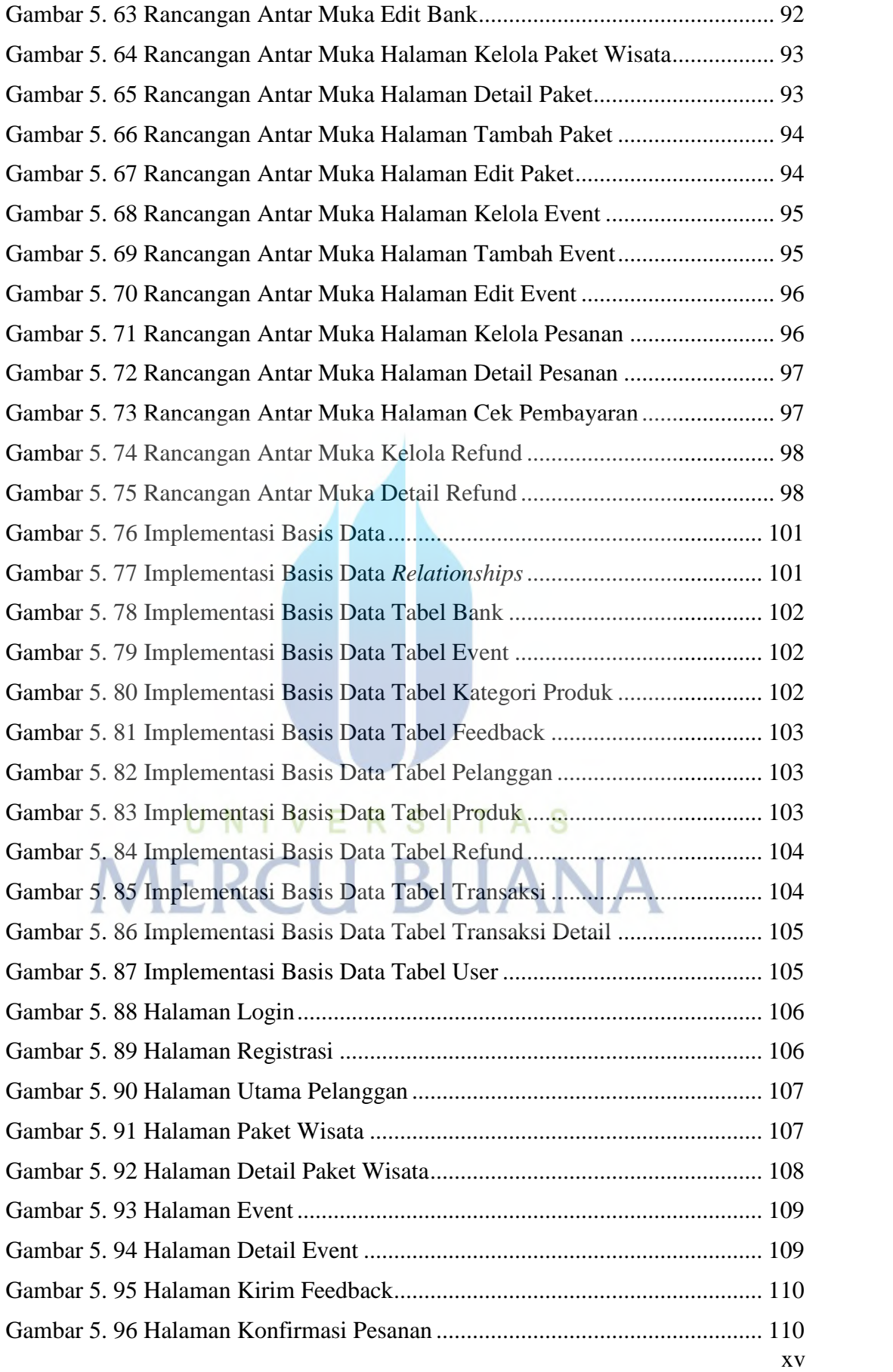

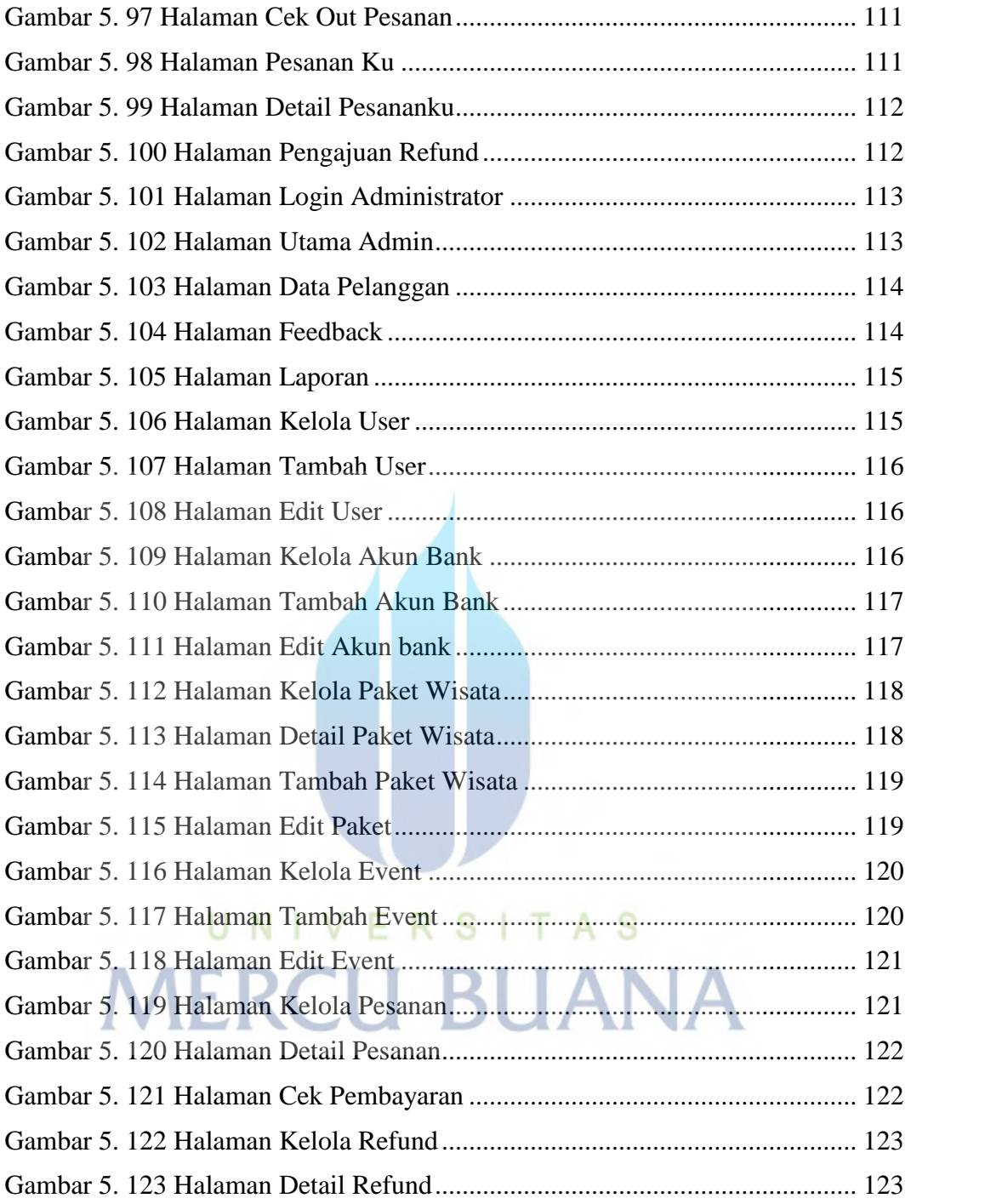

## **DAFTAR LAMPIRAN**

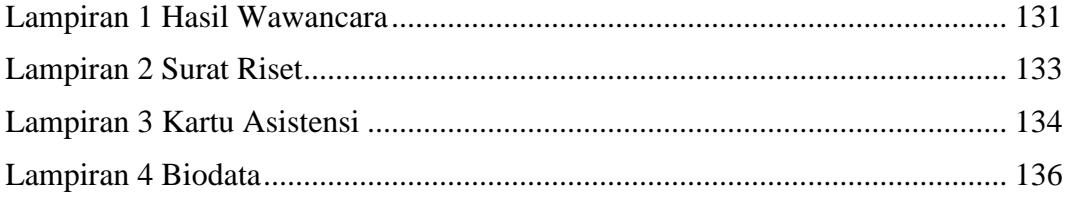

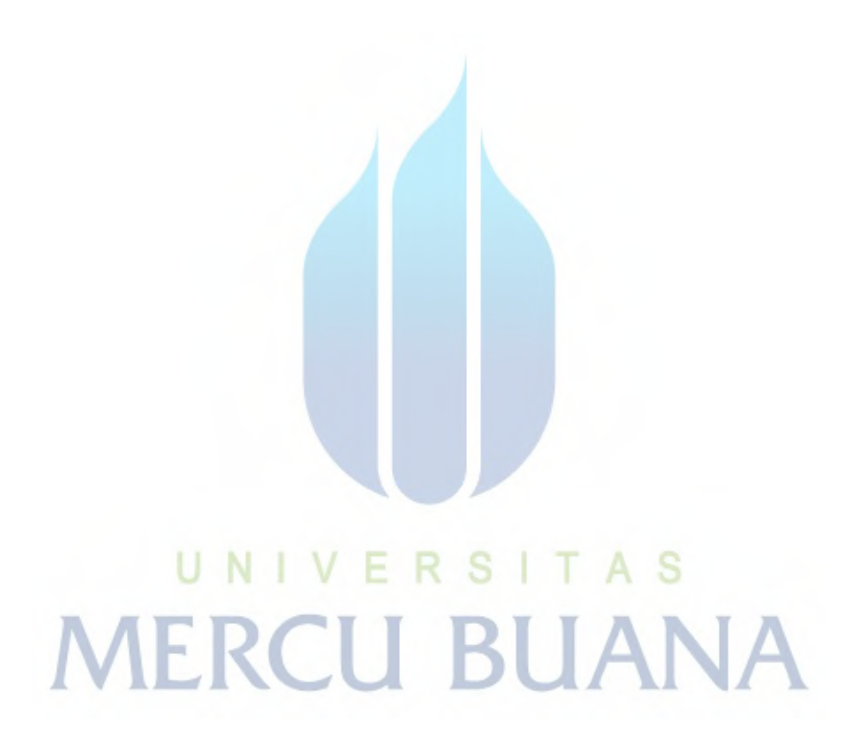